# (cmd) Create a Provider Port

Friday, March 1, 2019 3:29 PM

## Get the name of the instance the port will belong to:

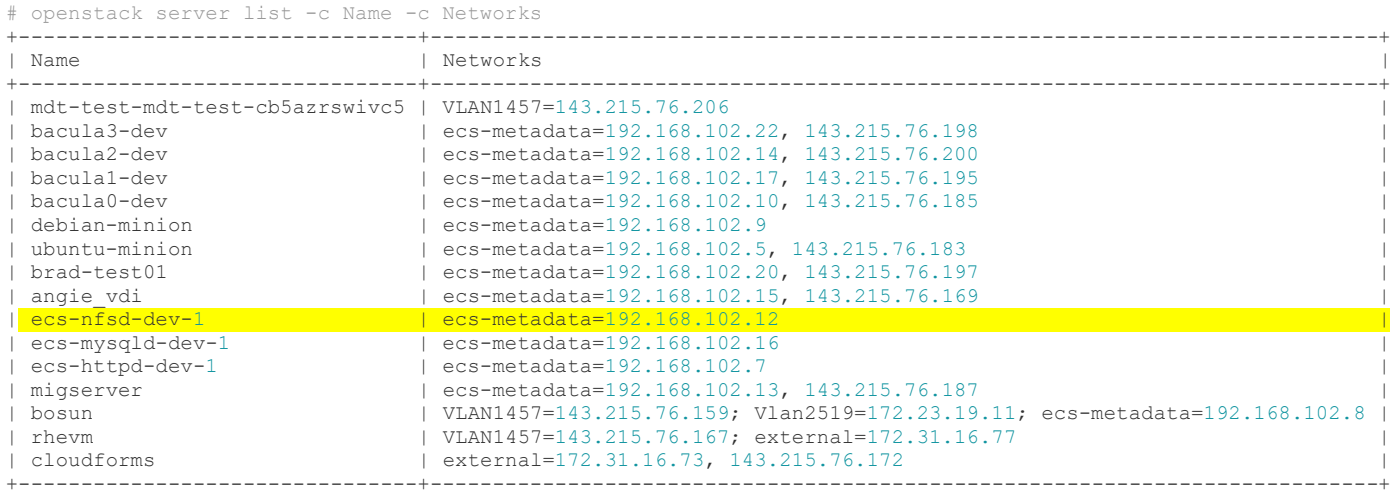

Create a port on the external network for that instance:

\$ openstack port create --network VLAN1457 --fixed-ip subnet=,ip-address=143.215.76.214 ecs-nfsd-dev-1

We need to get the MAC of the newly created port:

\$ openstack port show ecs-nfsd -c mac\_address

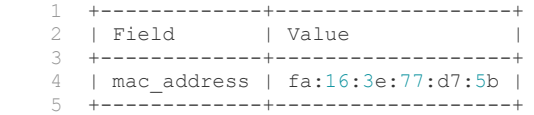

#### Admin:

An admin with access to gtipam.dns.gatech.edu will need to take that mac and assign an IP to it.

Attach the port to the instance:

\$ openstack server add port ecs-nfsd-dev-1 ecs-nfsd

# Confirm the port is attached:

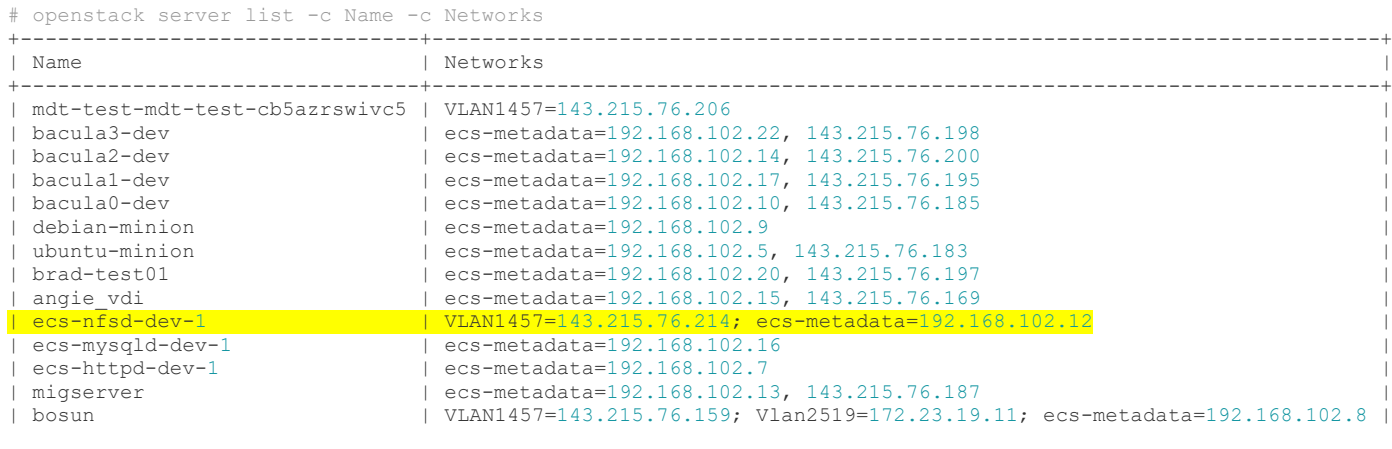

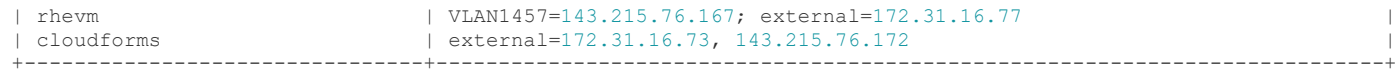

## Admin:

At this point, while openstack has added the interface to the server, the Operating System probably won't automatically start it. If it's a linux OS you won't even have a configuration file yet.